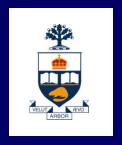

# CSC108: Introduction to Computer Programming

**Lecture 8** 

Wael Aboulsaadat

Acknowledgment: these slides are based on material by: Velian Pandeliev, Diane Horton, Michael Samozi, Jennifer Campbell, and Paul Gries from CS UoT

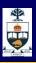

## What have we learnt up till now?

- Statements
  - Variables
  - Logical & Mathematical Operators
  - Assignment Statement
  - if/else Statement
  - while loops
- Types & Type conversion
- I/O
  - print
  - input & raw\_input
  - Files

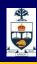

## What have we learnt up till now?

- Docstrings
- Code Organization
  - Functions
  - Variable scope & Namespaces & Mutability
  - Classes & Objects
  - Inheritance
- Data Structures
  - Lists
  - Tuples
  - Dictionary

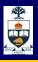

# Classes & Objects (revisited)

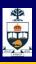

#### **Inheritance**

- Recall how Biological inheritance work!
- We have a similar mechanism in Python
- A class can inherit from another!
- What does it mean code-wise?!

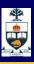

#### **Inheritance**

- A class can extend the definition of another class
  - Allows use (or extension) of methods and attributes already defined in the previous one.
  - New class: subclass. Original: parent, ancestor or superclass
- To define a subclass, put the name of the superclass in parentheses after the subclass's name on the first line of the definition.

class ChildClass(ParentClass):

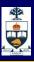

#### Definition of a class extending student

```
class Student:
  def __init__(self,Name,Age):
      self.full_name = Name
      self.age = Age
  def get_age(self):
      return self.age
class Cs_Student (Student):
  def __init__(self,Name,Age,Section):
      Student.__init__(self,Name,Age)
      self.section_num = Section
  def get_section(self):
      return self.section_num
```

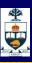

#### **Redefining Methods**

- To redefine a method of the parent class, include a new definition using the same name in the subclass.
  - The old code won't get executed.
- To execute the method in the parent class in addition to new code for some method, explicitly call the parent's version of the method.

```
parentClass.methodName(self, a, b, c)
```

The only time you ever explicitly pass 'self' as an argument is when calling a method of an ancestor.

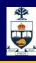

#### Extending \_\_\_init\_\_\_

- Same as for redefining any other method...
  - Commonly, the ancestor's \_\_init\_\_ method is executed in addition to new commands.
  - You'll often see something like this in the \_\_init\_\_
     method of subclasses:

```
parentClass.__init__(self, x, y)
```

where parentClass is the name of the parent's class.

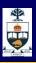

# Testing

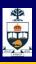

# **Software Testing**

- To test that a function really does what it supposed to be doing!
- You need to know what is the right output to test!
- Call the function, passing it a known input and compare the output!

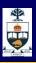

#### assert: a python for testing

Python basic mechanism to test a function

Syntax

```
assert Result == Expected, "error message"
```

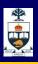

#### assert example

```
def power (Num1, Num2):
    return Num1 ** Num2

def testPowerUnitBase():
    result = power(1,5)
    assert result == 1, "1 to power 5 failed"
```

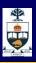

#### assert example

```
def testPowerUnitBase():
   result = power(1,5)
   assert result == 1, "1 to power 5 failed"
def testPowerPositiveBase():
   result = power(2,6)
   assert result == 64, "2 to 6 failed"
def testPowerNegativeExp():
   result = power(-2,6)
   assert result == -64, "-2 to 6 failed"
def testPowerNegativeExp ():
   result = power(2, -6)
   assert result == 0.015625, "2 to -6 failed"
```

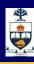

## **Unit Testing: pyunit**

- A python module
- PyUnit is a framework for automating the running of test.
- You need to plug your test cases in the framework!
- http://docs.python.org/library/unittest.html

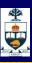

#### **Unit Testing: pyunit - TestCase**

http://docs.python.org/library/unittest.html?highlight=testc ase#unittest.TestCase

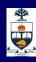

#### **Unit Testing – how to?**

#### To use:

- 1) Import unittest
- 2) For each class write a test class. Test class must inherit from unittest. Test Case
- 3) In test class, Write testXYZ() methods using assertEqual, faillf(), failUnless(),....
- 4) Override setUp() and tearDown() if necessary
- 5) use unittest.main() to run all tests in a file

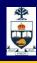

#### **Example**

```
class Employee:
  def ___init___(self,Name="",Salary=0.0):
      self.strName = Name
      self.fSalary = Salary
  def Name(self):
      return self.strName
  def Salary(self):
      return self.fSalary
  def addRaise(self,Raise):
      self.fSalary = self.fSalary + Raise
```

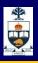

#### **Example**

```
class EmployeeTestCase(unittest.TestCase):
  # Create employee with non-default values
  def testNonDefaultValues(self):
      b = Employee("Bob", 1500.0)
      self.assertEqual(b.Name(), "Bob")
      self.assertAlmostEqual(b.Salary(), 1500.0, 3)
  # Testing adding raise to salary
  def testAddRaise(self):
      tmp = Employee("Bob", 1500.0)
      tmp.addRaise( 333.5 )
      self.assertAlmostEqual(tmp.Salary(), 1833.5, 3)
```

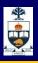

# Sorting

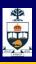

## How do you sort a list of numbers?

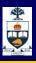

#### **Bubble sort**

```
def bubble sort(lst):
    bContinue = True
    while bContinue == True:
        bContinue = False
        for index in range(len(lst)-1):
            if lst[index] > lst[index+1]:
                temp = lst[index]
                lst[index] = lst[index+1]
                lst[index+1] = temp
                bContinue = True
    return 1st
if __name__ == "__main__":
    print bubble_sort([9,1,5,7,8,3,4,6])
```

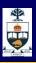

#### This Week's To Do List

- Go through lecture slides make sure you try the code snippets
- Try the lecture's programs posted on course website